#### Παράλληλη Επεξεργασία

#### Εαρινό Εξάμηνο 2022-23 «MPI Programming Model – II»

Παναγιώτης Χατζηδούκας, Ευστράτιος Γαλλόπουλος

1

#### Schedule and Goals

- MPI part 2
	- asynchronous communication
	- how MPI works
	- study and discuss more examples

# **Outline**

- Measuring wall-clock time
- Point-to-point communication and deadlock revisited
	- buffered send
	- under the hood: MPI Send and the eager protocol
	- Probing messages and flexible message sending
- Non-blocking point-to-point communication
- More about collective operations
	- MPI Barrier: under the hood
	- MPI Bcast: is there a barrier?

#### I. Measuring Time

```
intervals arguments of \mathcal{N} MPI_Init(&argc, &argv);
MPI_Init(&argc, &argv); // initialize the environment
M \frac{1}{\sqrt{2}} int rank, size;
MDT Gamma G_{mm} G_{mn} G_{mn} G_{mn} MPI_Status status;
MPI_Comm_size(MPI_COMM_WORLD, &size);
\frac{1}{2} \frac{1}{2} \frac{1}{2} \frac{1}{2} \frac{1}{2} \frac{1}{2} \frac{1}{2} \frac{1}{2} \frac{1}{2} \frac{1}{2} \frac{1}{2} \frac{1}{2} \frac{1}{2} \frac{1}{2} \frac{1}{2} \frac{1}{2} \frac{1}{2} \frac{1}{2} \frac{1}{2} \frac{1}{2} \frac{1}{2} \frac{1}{2} double t1 = MPI_Wtime();
sleep(2); // do_MPI_parallel_work();
double t2 = MPI_Wtime();
if (rank == 0)
mmin+f(||F|modtime, -2f;conadd|n|| +2+t),printf("Elapsed time =%f seconds\n", t2-t1);
 MPI_Finalize();
 return 0;
#include <stdio.h> // printf
#include <unistd.h> // sleep
#include <mpi.h>
int main(int argc, char *argv[])
{
    MPI_Comm_rank(MPI_COMM_WORLD, &rank);
   MPI_Finalize(); // cleanup
    return 0;
}
                                                                Use an MPI barrier to 
                                                                synchronize processes 
                                                                and time measurements
```
}

# II. Point to point communication revisited

Messages are sent and received through MPI Send and MPI Recv calls

```
int MPI Send(void* buf, int count, MPI Datatype type,
             int dest, int tag, MPI Comm comm);
int MPI Recv(void* buf, int count, MPI Datatype type,
             int source, int tag, MPI Comm comm,
             MPI Status* status)
```
- An MPI Recv matches a message sent by MPI Send if tag, source, and dest match.
	- MPI\_ANY\_TAG, MPI\_ANY\_SOURCE can be used for MPI\_Recv
- MPI Recv: buffer size is the allocated memory  $=$  maximum message size that can be received
	- Not necessarily the actual size
- MPI Recy is blocking: returns once the message has been received.
	- 5 • The status object can be queried for more information about the message

### Sending and receiving

• Blocking sends return only when the buffer is ready to be reused. The destination might or might not have received the message yet:

int MPI Ssend(void \*buf, int count, MPI Datatype datatype, int dest, int tag, MPI Comm comm) // **synchronous send**: returns when the destination has started to receive the message

int **MPI\_Bsend**(void \*buf, int count, MPI Datatype datatype, int dest, int tag, MPI Comm comm) // **buffered send:** returns after making a copy of the buffer. The destination might not yet // have started to receive the message

int MPI Send(void \*buf, int count, MPI Datatype datatype, int dest, int tag, MPI Comm comm) // **standard send**: can be synchronous or buffered, depending on message size

int MPI Rsend(void \*buf, int count, MPI Datatype datatype, int dest, int tag, MPI Comm comm) // **ready send**: an optimized send if the user can **guarantee** that the destination has already // posted the matching receive

#### Synchronous sends and deadlock

• Both ranks wait for the other one to receive the message. We hang forever in a deadlock

```
int main(int argc, char** argv) {
 MPI Status status;
  int num;
 MPI Init(&argc, &argv);
 MPI_Comm_rank(MPI_COMM_WORLD, &num);
  double d=3.1415927;
   int tag=99;
  if(num==0) {
    MPI_Ssend(&d,1,MPI_DOUBLE,1,tag,MPI_COMM_WORLD);
    MPI_Recv (&d,1,MPI_DOUBLE,1,tag,MPI_COMM_WORLD,&status);
   }
   else {
    MPI_Ssend(&d,1,MPI_DOUBLE,0,tag,MPI_COMM_WORLD);
    MPI_Recv (&d,1,MPI_DOUBLE,0,tag,MPI_COMM_WORLD,&status);
   }
 MPI Finalize();
  return 0;
}
```
• Possible solutions discussed in the previous lecture: reordering of calls, use of MPI Sendrecv

#### Revisiting attempt 4: hope that you are lucky

- Hope that for such a small message MPI will always buffer it when using a standard send.
- If this works or not depends on the side of the buffer sent.

```
int main(int argc, char** argv) {
  MPI Status status;
   int num;
  MPI Init(&argc, &argv);
  MPI Comm rank(MPI COMM WORLD, & num);
   double ds=3.1415927; // to send
 double dr; \frac{1}{2} // to receive
   int tag=99;
  if(num==0) {
    MPI_Send(&ds,1,MPI_DOUBLE,1,tag,MPI_COMM_WORLD);
    MPI_Recv(&dr,1,MPI_DOUBLE,1,tag,MPI_COMM_WORLD,&status);
   }
   else {
    MPI_Send(&ds,1,MPI_DOUBLE,0,tag,MPI_COMM_WORLD);
    MPI_Recv(&dr,1,MPI_DOUBLE,0,tag,MPI_COMM_WORLD,&status);
   }
  MPI Finalize();
  return 0;
}
                                                What does "lucky" mean?
```
#### Attempt 5: buffering

• We can provide a large enough buffer and force a buffered send

```
int main(int argc, char** argv) {
 MPI Status status;
  int num;
 MPI Init(&argc, &argv);
 MPI Comm rank(MPI COMM WORLD, & num);
  double ds=3.1415927; // to send
 double dr; \frac{1}{2} // to receive
  // allocate a buffer and attach it to MPI
 int buffer size = sizeof(double) + MPI_BSEND_OVERHEAD;
 char* buffer = malloc(buffer size*sizeof(char));
  MPI_Buffer_attach(buffer,buffer_size);
 if(num==0) {
    MPI_Bsend(&ds,1,MPI_DOUBLE,1,99,MPI_COMM_WORLD);
   MPI_Recv (&dr,1,MPI_DOUBLE,1,99,MPI_COMM_WORLD,&status);
   }
   else {
    MPI_Bsend(&ds,1,MPI_DOUBLE,0,99,MPI_COMM_WORLD);
   MPI_Recv (&dr,1,MPI_DOUBLE,0,99,MPI_COMM_WORLD,&status);
   }
  // detach the buffer, making sure all sends are done
  MPI_Buffer_detach(buffer,&buffer_size);
  free(buffer);
 MPI Finalize();
  return 0;
```
}

# Message passing protocols

- **Eager** An asynchronous protocol that allows a send operation to complete without acknowledgement from a matching receive
- **Rendezvous** A synchronous protocol which requires an acknowledgement from a matching receive in order for the send operation to complete.
- Message passing protocols are not defined by the MPI standard, but are left up to implementors, and will vary.
- MPI implementations can use a combination of protocols for the same MPI routine.
	- Eager protocol for a small message, rendezvous protocol for larger messages.

# Eager Protocol

- Assumption: the receiving process can store the mest it is sent
- The receiving process must buffer the message upor arrival, especially if the receive operation has not been posted.
	- Certain amount of available buffer space is required on the the [receive process.](https://computing.llnl.gov/tutorials/mpi_performance/)
- Advantages: reduces synchronization delays, simple programming
- Disadvantages: not scalable, memory exhaustion

# Rendezvous Protocol

- No assumption about the receiving process
- Handshaking between the two processes
	- Sender sends the message envelope
	- Receiver acknowledges when buffer is ready
	- Sender sends data
	- Destination receives data
- Advantages: scalable, robust, possibility for direct communication
- Disadvantages: inherent synchronization, programmi complexity

Take-home message: Recv's must be posted before Send's!

Source: https://computing.llnl.gov/tutorials/mpi\_performance/#EagerVsRendezvous

#### Attempt 6: identifying the protocol

• For which value of N (#bytes) deadlock occurs in the following code?

```
int main(int argc, char** argv) {
  MPI Status status;
   int num;
  MPI Init(&argc, &argv);
  MPI Comm rank(MPI COMM WORLD, & num);
  int N = 1024;
  if (argc == 2) N = \text{atoi}(\text{arqu}[\,1]);
  char *ds=(char *)calloc(1, N*sizeof(char)); // to send
  char \star dr = (char \star)calloc(1, N \star sizeof(char)); // to recv int tag=99;
  if(num==0) {
     MPI_Send(ds,N,MPI_CHAR,1,tag,MPI_COMM_WORLD);
     MPI_Recv(dr,N,MPI_CHAR,1,tag,MPI_COMM_WORLD,&status);
   }
   else {
     MPI_Send(ds,N,MPI_CHAR,0,tag,MPI_COMM_WORLD);
     MPI_Recv(dr,N,MPI_CHAR,0,tag,MPI_COMM_WORLD,&status);
   }
  MPI Finalize();
   return 0;
```
}

**mpicc -o deadlock6 deadlock6.c mpirun -n 2 ./deadlock6 1024**

```
Environment variable for MPICH:
MPIR_CVAR_NEMESIS_SHM_EAGER_MAX_SZ
```
13

#### Under the Hood - 1

- Quick look into the implementation of MPI
	- http://www.mpich.org/downloads/
	- mpich-3.2/src/mpi/pt2pt/send.c

```
/∗@
   MPI_Send - Performs a blocking send
Input Parameters:
+ buf - initial address of send buffer (choice)
. count - number of elements in send buffer (nonnegative integer)
. datatype - datatype of each send buffer element (handle)
. dest - rank of destination (integer)
. tag - message tag (integer)
- comm - communicator (handle)
Notes:
This routine may block until the message is received by the destination
process.
```

```
@*/int MPI_Send(const void *buf, int count, MPI_Datatype datatype, int dest, int tag,
         MPI_Comm comm)
₹
```

```
/* \dots body of routine \dots */
mpi_errno = MPID_Send(buf, count, datatype, dest, tag, comm_ptr,
          MPID_CONTEXT_INTRA_PT2PT, &request_ptr);
if (mpi_errno != MPI_SUCCESS) goto fn_fail;
```
#### Under the Hood - 2

- From MPI\_Send to MPID\_Send
	- mpich-3.2/src/mpid/ch3/src/mpid\_send.c

```
MPIDI_CH3_GET_EAGER_THRESHOLD(&eager_threshold, comm, vc);
if (data_sz + sizeof(MPIDI_CH3_Pkt_eager_send_t) <= eager_threshold)
\overline{A}if (dt contig)
    mpi_error = MPIDI_CHA_EagerContigSend(8sreq,MPIDI CH3 PKT EAGER SEND,
                        (char *)buf + dt_true_lb,
                        data_sz, rank, tag, comm,
                        context offset );
}
else
    MPIDI Request create sreq(sreq, mpi errno, goto fn exit);
    MPIDI_Request_set_type(sreq, MPIDI_REQUEST_TYPE_SEND);
    mpi_errno = MPIDI_CH3_EagerNoncontigSend( &sreq,
                                                     MPIDI CH3 PKT EAGER SEND,
                                                     buf, count, datatype,
                                                     data sz, rank, tag,
                                                     comm, context offset );
\mathcal{Y}\mathcal{F}else
MPIDI_Request_create_sreq(sreq, mpi_errno, goto fn_exit);
MPIDI_Request_set_type(sreq, MPIDI_REQUEST_TYPE_SEND);
mpi errno = vc->rndvSend_fn( &sreq, buf, count, datatype, dt contig,
                                   data_sz, dt_true_lb, rank, tag, comm,
                                   context offset );
<sup>1</sup>
```
Take-home message:

15 Do not be afraid to look inside the implementation!

#### III. Probing for messages

Instead of directly receiving you can probe whether a message has arrived:

```
int MPI Probe(int source, int tag, MPI_Comm comm, MPI_Status *status)
// wait for a matching message to arrive
int MPI_Iprobe(int source, int tag, MPI Comm comm, int *flag, MPI Status *status)
// check if a message has arrived. 
// flag is nonzero if there is a message waiting
```
int MPI Get count (MPI Status \*status, MPI Datatype datatype, int\* count) // gets the number of elements in the message waiting to be received

The MPI Status object can be queried for information about the message:

```
MPI Status status;
int count;
// wait for a message
MPI_Probe(MPI_ANY_SOURCE, MPI_ANY_TAG, &status);
std::cout << "A message is waiting from " << status->MPI_SOURCE
          << "with tag " << status->MPI_TAG;
// get the element count
MPI_Get_count(&status, MPI_INT, &count);
std::cout << "and assuming it contains ints there are " << count << "elements";
```
#### MPI\_Status and MPI\_Recv

Looking into mpi.h:

typedef struct MPI\_Status { int count lo: int count\_hi\_and\_cancelled; int MPI\_SOURCE; int MPI\_TAG; int MPI\_ERROR; } MPI\_Status;

**Example** 

```
int tag=99;
if(num==0) {
   MPI_Send(ds, N, MPI_CHAR, 1, tag, MPI_COMM_WORLD);
 }
 else {
  MPI_Recv(dr, N, MPI_CHAR, 0, tag, MPI_COMM_WORLD, &status);
  int count; 
 MPI Get count(\&status, MPI CHAR, \&count);
 printf("status.MPI SOURCE = %d, status.MPI TAG=%d, count = %d\n",
          status.MPI_SOURCE, status.MPI TAG, count);
}
```
**Output** 

```
$ mpicc -o status0 status0.cpp
$ mpirun -l -n 2 ./status0 1024
[1] status.MPI SOURCE = 0, status.MPI TAG = 99, count = 1024
```
### MPI\_Status and MPI\_Recv

• Consider the following code (same as before):

```
int tag=99;
if(num==0) {
 MPI Send(ds, N, MPI CHAR, 1,tag, MPI COMM WORLD);
}
else {
  MPI_Recv(dr, N, MPI_CHAR, 0, tag, MPI_COMM_WORLD, &status);
int count; 
 MPI Get count(\&status, MPI CHAR, \&count);
printf("status.MPI SOURCE = %d, status.MPI TAG=%d, count = %d\n",
           status.MPI SOURCE, status.MPI TAG, count);
}
```
- What will happen if:
	- 1. Rank 0 sends less data?

(or, equivalently, rank 1 asks for more data)?

2. Rank 0 sends more data?

(or, equivalently, rank 1 asks for less data?)

#### MPI\_Status and MPI\_Recv

• Case 1: rank 0 sends N/2, rank 1 asks for N

```
int tag=99;
if(num==0) {
     MPI_Send(ds, N/2, MPI_CHAR, 1, tag, MPI_COMM_WORLD);
}
else {
    MPI_Recv(dr, N, MPI_CHAR, 0, tag, MPI_COMM_WORLD, &status);
    int count; 
    MPI_Get_count(&status, MPI_CHAR, &count);
   printf("status.MPI SOURCE = %d, status.MPI TAG=%d, count = %d\n",
            status.MPI_SOURCE, status.MPI_TAG, count);
}
```

```
$ mpirun -l -n 2 ./status0_less 1024
[1] status.MPI SOURCE = 0, status.MPI TAG = 99, count = 512
```
• Case 2: rank 0 sends N, rank 1 asks for N/2

```
$ mpirun -l -n 2 ./status0_more 1024
[1] status.MPI SOURCE = 0, status.MPI TAG = 99, count = 512
[1] Fatal error in MPI Recv: Message truncated, error stack:
[1] MPI_Recv(200)........................ MPI_Recv(buf=0x7fe9a8002600, count=512,
MPI CHAR, src=0, tag=99, MPI COMM WORLD, status=0x7fff55005968) failed
[1] MPIDI CH3U Receive data found(131): Message from rank 0 and tag 99 truncated; 1024
bytes received but buffer size is 512
```
#### 19 How can we deal with incoming messages of unknown size?

#### Answer: MPI\_Status and MPI\_Probe

status1.c

• Solution 1: Probe, get count, and then receive

```
int tag=99;
if(num==0) {
    MPI Send(ds, N/2, MPI CHAR, 1, tag, MPI COMM WORLD);
}
else {
    MPI_Probe(0, tag, MPI_COMM_WORLD, &status);
    int count; 
    MPI_Get_count(&status, MPI_CHAR, &count);
   printf("status.MPI SOURCE = %d, status.MPI TAG=%d, count = %d\n",
            status.MPI_SOURCE, status.MPI_TAG, count);
    MPI_Recv(dr, count, MPI_CHAR, 0, tag, MPI_COMM_WORLD, &status);
}
```
• Solution 2: Probe, get source+tag+count, and then receive

```
int tag=99;
if(num==0) {
     MPI_Send(ds, N/2, MPI_CHAR, 1, tag, MPI_COMM_WORLD);
}
else {
     MPI_Probe(MPI_ANY_SOURCE, MPI_ANY_TAG, MPI_COMM_WORLD, &status);
     int count;
     MPI_Get_count(&status,MPI_CHAR,&count);
    print('status.MPI_SOWRCE = %d, status.MPI_TAG = %d, count = %d\nstatus.MPI SOURCE, status.MPI TAG, count);
     MPI_Recv(dr,count, MPI_CHAR, status.MPI_SOURCE, status.MPI_TAG, MPI_COMM_WORLD,&status);
                                                                         increased flexibility
                                                                                     status2.c
```
}

# Example: Sending data of dynamic

- In the following example, rank 0 allocates, initializes a finally sends N elements to rank 1
	- N is chosen randomly at runtime
	- The max size is predefined (MAX N)

```
int MAX N = 100; // max number of elements
int N;
if (rank == 0) {
   N = 1rand48()%MAX N;
   double *x = (double *)cal (1, N*size of (double));init data(x, N);
   MPI_Send(x, N, MPI_DOUBLE, 1, 123, MPI_COMM_WORLD);
}
if (rank == 1) {
   double *y = (double *)calloc(1, MAX_N*sizeof(double));MPI_Recv(y, MAX_N, MPI_DOUBLE, 0, 123, MPI_COMM_WORLD, &status);
   MPI_Get_count(&status, MPI_DOUBLE, &N);
   print data(y, N);}
                                                                  dynamic
```
#### Rank 1 allocates and asks for MAX\_N elements. Can we avoid this?

Based on: http://mpitutorial.com/tutorials/dynamic-receiving-with-mpi-probe-and-mpi-status/

## Using MPI\_Probe

• Get the number of elements, allocate and receive

```
int MAX N = 100;
int N;
if (rank == 0) {
   N = 1rand48()%MAX N;
   double *x = (double *)calloc(1, N*sizeof(double));init data(x, N);
   MPI_Send(x, N, MPI_DOUBLE, 1, 123, MPI_COMM_WORLD);
}
if (rank == 1) {
   MPI_Probe(0, 123, MPI_COMM_WORLD, &status);
   MPI_Get_count(&status, MPI_DOUBLE, &N);
   double *y = (double *)calloc(1, N*sizeof(double));
   MPI_Recv(y, N, MPI_DOUBLE, 0, 123, MPI_COMM_WORLD, &status);
   print data(y, N);}
```
#### How can we do this without using MPI\_Probe?

dynamic2.c

#### Sending Count (# Elements)

• Use an extra message to send first the size and then the elements

```
int MAX N = 100;
int N;
if (rank == 0) {
   N = 1rand48()%MAX N;
   double *x = (double *)calloc(1, N*sizeof(double));init data(x, N);
   MPI_Send(&N, 1, MPI_INT, 1, 123, MPI_COMM_WORLD);
   MPI_Send(x, N, MPI_DOUBLE, 1, 124, MPI_COMM_WORLD);
}
if (rank == 1) {
    MPI_Recv(&N, 1, MPI_INT, 0, 123, MPI_COMM_WORLD, &status);
   double *y = (double *)calloc(1, N*sizeof(double));MPI_Recv(y, N, MPI_DOUBLE, 0, 124, MPI_COMM_WORLD, &status);
   print data(y, N);
}
                                                                  dynamic3.c
```
#### What if we do not know the data type?

#### Dynamic Size and Datatype

#### • Send size and MPI datatype

```
if (rank == 0) {
   N = 1rand48()%MAX N:
   double *x = (double *) calculate(1, N*sizeof(double));init data(x, N);
   MPI_Send(&N, 1, MPI_INT, 1, 123, MPI_COMM_WORLD);
    long type = (long) MPI DOUBLE;
   MPI_Send(&type, sizeof(long), MPI_BYTE, 1, 124, MPI_COMM_WORLD);
   MPI_Send(x, N, MPI_DOUBLE, 1, 125, MPI_COMM_WORLD);
}
if (rank == 1) {
   MPI_Recv(&N, 1, MPI_INT, 0, 123, MPI_COMM_WORLD, &status);
   double *y = (double *) calculate(1, N*sizeof(double));long type;
   MPI_Recv(&type, sizeof(long), MPI_BYTE, 0, 124, MPI_COMM_WORLD, &status);
   if (type == MPI DOUBLE) {
       MPI_Recv(y, N, MPI_DOUBLE, 0, 125, MPI_COMM_WORLD, &status);
   } else {
       MPI_Abort(MPI_COMM_WORLD, 911); // from Deino MPI
    }
   print data(y, N);}
                                                                              This code here 
                                                                             is not safe! 
                                                                         dynamic4.c
```
The code above will work in many cases but it is not considered valid / safe. Rule: "You must never send MPI datatypes as messages" This should not be enough for us, we need to know why!

### Dynamic Size and Datatype

- What is an MPI datatype? Looking again into mpi.h
	- MPICH
		- typedef int MPI Datatype;
		- MPI DOUBLE is a predefined constant integer
		- It has the same value on all processes
	- OpenMPI
		- typedef struct ompi datatype t \*MPI Datatype;
		- MPI DOUBLE is a pointer to a memory location
		- It depends on the memory layout of the process and thus it might be different for each process (rank) *[see code below]*

```
long type = (long) MPI DOUBLE;int main(int argc, char** argv)
{
    MPI_Init(&argc, &argv);
     int rank;
    MPI_Comm_rank(MPI_COMM_WORLD,&rank);
    printf("rank d: type = \{Id, \text{style} = \text{p}\n\}",
       rank, type, &type);
    MPI_Finalize();
     return 0;
}
                                               Processes do not always print the same values
                                                - True: MacOS + MPICH, Linux + OpenMPI
                                                - False: Linux + MVAPICH2 (= MPICH) 
                                                 [chatzidp@eu-login-06 \sim]$ mpirun -n 2./hello datatype
                                                 I am rank 0 of 2: type = 47390899143520, \deltatype = 0x601060
                                                 I am rank 1 of 2: type = 47347376649056, \text{ktype} = 0 \times 601060
```
#### Dynamic Size and Datatype

#### • Solution: use your own mapping for MPI datatypes, e.g.:

```
const long MY MPI DOUBLE = 100;
if (rank == 0) {
   N = lrand48()%MAX N;
   double *x = (double *) calculate(1, N*sizeof(double));init_data(x, N);MPI_Send(&N, 1, MPI_INT, 1, 123, MPI_COMM_WORLD);
    long type = (long) MY_MPI_DOUBLE;
   MPI_Send(&type, 1, MPI_LONG, 1, 124, MPI_COMM_WORLD);
   MPI_Send(x, N, MPI_DOUBLE, 1, 125, MPI_COMM_WORLD);
}
if (rank == 1) {
   MPI_Recv(&N, 1, MPI_INT, 0, 123, MPI_COMM_WORLD, &status);
    double *y = (double *) calculate(1, N*sizeof(double));long type;
   MPI_Recv(&type, 1, MPI_LONG, 0, 124, MPI_COMM_WORLD, &status);
    if (type == MY_MPI_DOWBLE) {
        MPI_Recv(y, N, MPI_DOUBLE, 0, 125, MPI_COMM_WORLD, &status);
   } else {
        MPI_Abort(MPI_COMM_WORLD, 911); // from Deino MPI
   }
   print_data(y, N);
}
```
Take-home message:

26 Your code must not be based on assumptions about the underlying software (and hardware)

# IV. Domain decomposition for PDEs

• Simple example: finite difference solution of a diffusion equation

$$
\frac{\partial \phi(\vec{r},t)}{\partial t} = D\Delta \phi(\vec{r},t)
$$

- Domain decomposition: split the mesh over the nodes of the parallel computer
- The finite difference stencil needs information from the neighboring domains: stored in *"ghost cells"*
- Message passing is needed to update the ghost cells after each time step

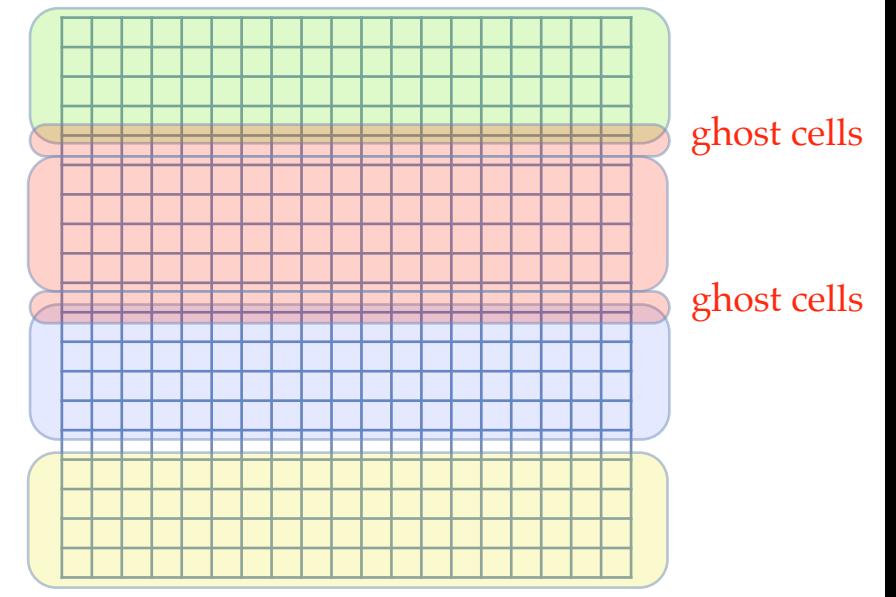

#### 1D diffusion equation in MPI

• We need to exchange the ghost cell values in a deadlockfree way before each iteration

```
for (int t=0; t <iterations; ++t) {
   // first get the ghost cells and send our boundary values to
   // the neighbor for their ghost cells
   // avoid deadlocks by a clear ordering who sends and receives first
   // make sure we have an even number of ranks for this to work
  assert(size %2 == 0);if (rank 8 2 == 0) {
   MPI_Send(&density[1],1,MPI_DOUBLE,left,0,MPI_COMM_WORLD);
   MPI_Recv(&density[0],1,MPI_DOUBLE,left,0,MPI_COMM_WORLD,&status);
   MPI_Send(&density[local_N-2],1,MPI_DOUBLE,right,0,MPI_COMM_WORLD);
   MPI_Recv(&density[local_N-1],1,MPI_DOUBLE,right,0,MPI_COMM_WORLD,&status);
   }
   else {
   MPI_Recv(&density[local_N-1],1,MPI_DOUBLE,right,0,MPI_COMM_WORLD,&status);
   MPI_Send(&density[local_N-2],1,MPI_DOUBLE,right,0,MPI_COMM_WORLD);
   MPI_Recv(&density[0],1,MPI_DOUBLE,left,0,MPI_COMM_WORLD,&status);
   MPI_Send(&density[1],1,MPI_DOUBLE,left,0,MPI_COMM_WORLD);
   }
   // do calculation 
  for (int i=1; i< local N-1; i+1)
    newdensity[i] = density[i] + coefficient * (density[i+1]+density[i-1]-2.*density[i]);
  // and swap (C++)density.swap(newdensity);
```
}

### Overlaying communication and computation

- This code will not scale well since we waste time in waiting for the ghost cells to arrive. A better strategy is to overlay computation and communication:
	- 1. start the communication for the ghost cells
	- 2. update the interior of the local segment
	- 3. wait for communication to finish
	- 4. update the boundary values using the ghost cells
- We now use the wait time for communication to perform most of the calculations. Ideally the ghost cells will have arrived before we finish the computation and communication will then be essentially free.
- This needs non-blocking, asynchronous communication

# Nonblocking send and receive

These functions return immediately, while communic still ongoing.

int MPI Issend(void \*buf, int count, MPI Datatype datatype, int dest, int t MPI Comm comm, MPI Request \*request)

int MPI\_Ibsend(void \*buf, int count, MPI\_Datatype datatype, int dest, int t MPI Comm comm, MPI Request \*request)

int MPI\_Isend(void \*buf, int count, MPI Datatype datatype, int dest, int ta MPI Comm comm, MPI\_Request \*request)

int MPI\_Irecv(void \*buf, int count, MPI Datatype datatype, int source, int MPI Comm comm, MPI Request \*request)

- They behave the same way as the corresponding blocking versions but perform the communication asynchronously
- They fill in an MPI Request object that can be used for completion.

https://stackoverflow.com/questions/21512975/what-is-the-difference-between-isend-and-issend-

### Waiting for completion

• We can wait for one, some, or all communication requests to finish

```
int MPI Wait(MPI Request *request, MPI Status *status)
// waits for the communication to finish and fills in the status
int MPI Waitall(int count, MPI Request array of requests[],
               MPI Status array of statuses[])
// waits for all given communications to finish and fills in the statuses
int MPI Waitany(int count, MPI Request array of requests[], int *index,
               MPI Status *status)
// waits for one of the given communications to finish, sets the index to indicate
// which one and fills in the status
int MPI Waitsome(int incount, MPI Request array of requests[],
                int *outcount, int array of indices[], MPI Status array of statuses[])
// waits for at least one of the given communications to finish, sets the number
// of communication requests that have finished, their indices and status
```
### Testing for completion and cancellation

Instead of waiting we can just test whether they have finished

```
int MPI Test(MPI Request *request, int *flag, MPI Status *status)
// tests if the communication is finished. Sets flag to 1 and fills in the status if
// finished or sets the flag to 0 if not finished.
int MPI Testall(int count, MPI Request array of requests[], int *flag,
               MPI Status array of statuses[])
// test whether all given communications are finished. Sts flag to 1 and fills in 
// the status aray if all are finished or sets the flag to 0 if not all are finished.
int MPI Testany(int count, MPI Request array of requests[], int *index,
               int *flag, MPI Status *status)
// test whether one of the given communications is finished. Sets flag to 1 and fills 
// in the index and status if one finished or sets the flag to 0 if none is 
finished.
int MPI Testsome(int incount, MPI Request array of requests[], int *outcount,
                int array of indices[], MPI Status array of statuses[])
// tests whether some of the given communications is finished, sets the number
// of communication requests that have finished, their indices and statuses.
```
• We can cancel a request if we don't want to wait any longer

int **MPI Cancel**(MPI Request \*request)

### Testing for completion and cancellation

#### • Exchange ghost cells while we compute the interior

```
for (int t=0; t <iterations; ++t) {
  // first start the communications
 if (rank 8 2 == 0) {
   MPI_Isend(&density[1],1,MPI_DOUBLE,left,0,MPI_COMM_WORLD,&reqs[0]);
   MPI Irecv(&density[0],1,MPI DOUBLE, left,0,MPI COMM WORLD, &reqs[1]);
   MPI_Isend(&density[local_N-2],1,MPI_DOUBLE,right,0,MPI_COMM_WORLD,&reqs[2]);
   MPI Irecv(&density[local_N-1],1,MPI_DOUBLE,right,0,MPI_COMM_WORLD,&reqs[3]);
  }
  else {
   MPI Irecv(&density[local N-1],1,MPI DOUBLE,right,0,MPI COMM WORLD,&reqs[0]);
   MPI_Isend(&density[local_N-2],1,MPI_DOUBLE,right,0,MPI_COMM_WORLD,&reqs[1]);
   MPI Irecv(&density[0],1,MPI DOUBLE, left,0,MPI COMM WORLD, &reqs[2]);
   MPI Isend(&density[1],1,MPI DOUBLE,left,0,MPI COMM WORLD,&reqs[3]);
  }
  // do calculation of the interior
 for (int i=2; i<local N-2; i+1)
   new density[i] = density[i] + coefficient * (density[i+1]+density[i-1]-2.*density[i]);
  // wait for the ghost cells to arrive
 MPI Waitall(4,reqs,status);
  // do the boundaries
 newdensity[1] = density[1] + coefficient * (density[2]+density[0]-2.*density[1]);
 newdensity[local N-2] = density[local N-2] + coefficient * (
                             density[local N-1]+density[local N-3]-2.*density[local N]);
```

```
 // and swap
density.swap(newdensity);
```
#### Non-blocking communication: Example 1

#### • Describe the following code

```
int main(int argc, char *argv[]) {
int rank, size;
int tag1 = 98, tag2 = 99;
MPI Request req0, req1;
MPI Status stat0, stat1;
MPI_Init(&argc,&argv);
MPI_Comm_rank(MPI_COMM_WORLD, &rank);
MPI_Comm_size(MPI_COMM_WORLD, &size);
if (rank == 0) {
  int x[2];
  x[0] = 5; x[1] = 10; MPI_Isend(&x[0], 1, MPI_INT, 1, tag1, MPI_COMM_WORLD, &req0);
   MPI_Isend(&x[1], 1, MPI_INT, 1, tag2, MPI_COMM_WORLD, &req1);
   MPI_Wait(&req0, &stat0);
   MPI_Wait(&req1, &stat1);
 } 
else if (rank == 1) {
  int y[2];
   MPI_Irecv(&y[0], 1, MPI_INT, 0, tag1, MPI_COMM_WORLD, &req0);
   MPI_Irecv(&y[1], 1, MPI_INT, 0, tag2, MPI_COMM_WORLD, &req1);
   MPI_Wait(&req0, &stat0);
   MPI_Wait(&req1, &stat1);
 }
MPI_Finalize();
return 0;
} 34
```
#### Non-blocking communication: Example 2

#### • Identify the issue in this code

```
int main(int argc, char *argv[]) {
 int rank, size;
 int tag1 = 98, tag2 = 99;
MPI Request req0, req1;
MPI Status stat0, stat1;
MPI_Init(&argc,&argv);
MPI_Comm_rank(MPI_COMM_WORLD, &rank);
MPI_Comm_size(MPI_COMM_WORLD, &size);
 if (rank == 0) {
  int x[2];
  x[0] = 5; x[1] = 10; MPI_Isend(&x[0], 1, MPI_INT, 1, tag1, MPI_COMM_WORLD, &req0);
   MPI_Isend(&x[1], 1, MPI_INT, 1, tag2, MPI_COMM_WORLD, &req1);
 } 
 else if (rank == 1) {
  int y[2];
   MPI_Irecv(&y[0], 1, MPI_INT, 0, tag1, MPI_COMM_WORLD, &req0);
   MPI_Irecv(&y[1], 1, MPI_INT, 0, tag2, MPI_COMM_WORLD, &req1);
 }
MPI_Wait(&req0, &stat0);
MPI_Wait(&req1, &stat1);
MPI Finalize();
return 0;
}
                                                                    Incorrect memory 
                                                                    management: 
                                                                    x and y do not exist 
                                                                    outside their block!
```
#### Non-blocking communication: Example 3a

#### • Identify the issue in this code

```
int main(int argc, char *argv[]) {
int rank, size;
int tag1 = 98, tag2 = 99;
MPI Request req0, req1;
MPI Status stat0, stat1;
MPI_Init(&argc,&argv);
MPI_Comm_rank(MPI_COMM_WORLD, &rank);
MPI_Comm_size(MPI_COMM_WORLD, &size);
int x; // safe memory management
int y[2]; // safe memory management
if (rank == 0) {
  x = 5; MPI_Isend(&x, 1, MPI_INT, 1, tag1, MPI_COMM_WORLD, &req0);
  x = 10;MPI Isend(&x, 1, MPI INT, 1, tag2, MPI COMM WORLD, &r=q1);
 } 
else if (rank == 1) {
  MPI Irecv(&y[0], 1, MPI INT, 0, tag1, MPI COMM WORLD, &req0);
  MPI Irecv(&y[1], 1, MPI INT, 0, tag2, MPI COMM WORLD, &req1);
 }
MPI_Wait(&req0, &stat0);
MPI_Wait(&req1, &stat1);
 if (rank == 1) printf("y[0] = d, y[1] = d \nightharpoonupn", y[0], y[1]);
MPI_Finalize();
return 0;
} 36
```
Race condition: the value of x changes between the two MPI\_Isend() calls

The bug might not show up because of the small message size. But we cannot rely on this assumption!

### Non-blocking communication: Example 3b

#### • Previous example but using large message size

```
int main(int argc, char *argv[]) {
int rank, size;
int tag1 = 98, tag2 = 99;
MPI Request req0, req1;
MPI Status stat0, stat1;
MPI_Init(&argc,&argv);
MPI_Comm_rank(MPI_COMM_WORLD, &rank);
MPI_Comm_size(MPI_COMM_WORLD, &size);
int x[1][65000];
int y[2][65000];
if (rank == 0) {
  x[0][0] = 5; MPI_Isend(&x[0][0], 65000, MPI_INT, 1, tag1, MPI_COMM_WORLD, &req0);
  x[0][0] = 10; MPI_Isend(&x[0][0], 65000, MPI_INT, 1, tag2, MPI_COMM_WORLD, &req1);
 } 
else if (rank == 1) {
   MPI_Irecv(&y[0][0], 65000, MPI_INT, 0, tag1, MPI_COMM_WORLD, &req0);
   MPI_Irecv(&y[1][0], 65000, MPI_INT, 0, tag2, MPI_COMM_WORLD, &req1);
 }
MPI_Wait(&req0, &stat0);
MPI_Wait(&req1, &stat1);
if (rank == 1) printf("y[0][0] = %d, y[1][0] = %d\n", y[0][0], y[1][0]);
MPI_Finalize();
return 0;
} 37
                       Some padding here to increase the message size 
                       and reproduce the race condition bug
```
### MPI\_Wait and MPI\_Test

```
if (rank == 0) {
   int x = 5;
   sleep(5);
   MPI_Send(&x, 1, MPI_INT, 1, tag1, MPI_COMM_WORLD);
} 
else if (rank == 1) {
   MPI Request req;
   MPI Status stat;
   int y;
   MPI_Irecv(&y, 1, MPI_INT, 0, tag1, MPI_COMM_WORLD, &req);
   /* do something useful here */
   MPI_Wait(&req, &stat);
   printf("y = %d \n\pi", y);
}
```
- MPI Irecv can match a MPI Send
	- It does not have to be MPI Isend
- MPI Wait is blocking, like MPI Recv
	- What the calling thread does while waiting depends on the MPI implementation
		- In turn, this can depend on the underlying communication channel (shared memory, sockets, HPC interconnect)
	- Similarly to OpenMP, it can sleep or spin (poll)

irecv\_wait.c

#### MPI\_Wait and MPI\_Test

#### • Replacing MPI Wait with MPI Test

```
if (rank == 0) {
   int x = 5;
   sleep(5);
   MPI_Send(&x, 1, MPI_INT, 1, tag1, MPI_COMM_WORLD);
} 
else if (rank == 1) {
   MPI_Request req;
   MPI Status stat;
   int y;
   MPI_Irecv(&y, 1, MPI_INT, 0, tag1, MPI_COMM_WORLD, &req);
   int flag = 0;
   while (1) {
       MPI_Test(&req, &flag, &stat);
       if (flag == 1) {
           break;
       } else {
           sleep(1); /* do nothing, do something useful or sleep for a while */
           printf("still here...\n"); 
       }
    }
   printf("y = %d \n\pi", y);
}
                                                                       But WHY? 
                                                                                   irecv_test.c
```
- Because we can decide what a waiting thread does!
	- e.g. to avoid spinning on the CPU if the MPI library does that for MPI Recv and MPI Wait, ...
	- instead of releasing the CPU to the another thread or process

### Neighbor communication: Example 1

• Each process sends its rank to the previous and next process (left and right neighbor)

```
int main(int argc, char *argv[]) {
 int numtasks, rank, next, prev, buf[2], tag1=1, tag2=2;
MPI Request reqs[4];
MPI Status stats[4];
MPI_Init(&argc,&argv);
MPI_Comm_size(MPI_COMM_WORLD, &numtasks);
MPI_Comm_rank(MPI_COMM_WORLD, &rank);
prev = rank-1;next = rank+1:
 if (rank == 0) prev = numtasks - 1;
 if (rank == (numtasks - 1)) next = 0;
MPI_Isend(&rank, 1, MPI_INT, prev, tag2, MPI_COMM_WORLD, &reqs[0]);
MPI_Isend(&rank, 1, MPI_INT, next, tag1, MPI_COMM_WORLD, &reqs[1]);
MPI_Irecv(&buf[0], 1, MPI_INT, prev, tag1, MPI_COMM_WORLD, &reqs[2]);
MPI Irecv(&buf[1], 1, MPI INT, next, tag2, MPI COMM WORLD, &reqs[3]);
 { /* do some work */ }
MPI_Waitall(4, reqs, stats);
MPI_Finalize();
return 0;
}
                                                                       Correct code but
                                                                       not the best 
                                                                       approach
```
### Neighbor communication: Example 2

#### • Reordering of send and receive operations

```
int main(int argc, char *argv[]) {
 int numtasks, rank, next, prev, buf[2], taq1=1, taq2=2;
MPI Request reqs[4];
MPI Status stats[4];
MPI_Init(&argc,&argv);
MPI_Comm_size(MPI_COMM_WORLD, &numtasks);
MPI_Comm_rank(MPI_COMM_WORLD, &rank);
prev = rank-1;next = rank+1;if (rank == 0) prev = numtasks - 1;
 if (rank == (numtasks - 1)) next = 0;
MPI_Irecv(&buf[0], 1, MPI_INT, prev, tag1, MPI_COMM_WORLD, &reqs[2]);
MPI_Irecv(&buf[1], 1, MPI_INT, next, tag2, MPI_COMM_WORLD, &reqs[3]);
MPI_Isend(&rank, 1, MPI_INT, prev, tag2, MPI_COMM_WORLD, &reqs[0]);
MPI_Isend(&rank, 1, MPI_INT, next, tag1, MPI_COMM_WORLD, &reqs[1]);
 { /* do some work */ }
MPI_Waitall(4, reqs, stats);
MPI_Finalize();
return 0;
}
                                                                        Best approach
```
(Repeated) take-home message: Recv's must be posted before Send's!

### V. Back to MPI Collective Operations

#### • Measuring the runtime overhead of MPI\_Barrier()

```
#define NITERS 10000
int main(int argc, char *argv[])
{
 int rank;
 MPI_Init(&argc, &argv);
 MPI_Comm_rank(MPI_COMM_WORLD, &rank);
 const int n iters = NITERS;
 double t, elapsed;
 if (rank == 0) printf("Entering MPI Barrier() benchmark\n");
 MPI_Barrier(MPI_COMM_WORLD);
 t = MPI Wtime();
 for (int i=0; i<n iters; i++) MPI Barrier(MPI COMM WORLD);
 elapsed = MPI Wtime() - t;
 MPI_Barrier(MPI_COMM_WORLD);
 if (rank == 0) printf("Average Barrier Latency = l1f usec\langle n'',
                                                     $ cat script
                                                     mpirun -bynode -n 2 ./barrier > output1.txt
                                                     $ cat output1.txt | grep Lat
                                                     Average Barrier Latency = 2.040601 usec
                                                     $ cat script
                                                     mpirun -n 2 ./barrier > output1n.txt
                                                     $ cat output1n.txt | grep Lat
                                                     Average Barrier Latency = 0.468111 usec
                                                                              barrier_bench.c
```

```
 (elapsed/(double)n_iters)*1000.0*1000.0);
```

```
MPI_Finalize();
return 0;
```
}

• What is the complexity of MPI\_Barrier() with respect to number of ranks (P)? How is it implemented?

#### Looking into the MPI library

#### • mpich-3.2/src/mpi/coll/barrier.c

int MPIR\_Barrier\_intra( MPID\_Comm \*comm\_ptr, MPIR\_Errflag\_t \*errflag) int size, rank, src, dst, mask, mpi\_errno=MPI\_SUCCESS;  $int \text{mpi}errno_ret = MPI_SUCCES;$ /\* Only one collective operation per communicator can be active at any time  $*/$ MPIDU\_ERR\_CHECK\_MULTIPLE\_THREADS\_ENTER( comm\_ptr );  $size = commptr->local_size;$ /\* Trivial barriers return immediately \*/ if (size == 1) goto  $fn\_exit;$ if (MPIR\_CVAR\_ENABLE\_SMP\_COLLECTIVES && MPIR\_CVAR\_ENABLE\_SMP\_BARRIER && MPIR\_Comm\_is\_node\_aware(comm\_ptr)) {  $mpi_error = barrier_smp_intraccomm_ptr, errflag);$ if (mpi errno) { /\* for communication errors, just record the error but continue  $*/$ \*errflag = MPIR\_ERR\_GET\_CLASS(mpi\_errno); MPIR\_ERR\_SET(mpi\_errno, \*errflag, "\*\*fail"); MPIR ERR ADD(mpi errno ret, mpi errno);  $\mathcal{F}$ goto fn\_exit;  $\mathcal{F}$  $rank = comm_ptr->rank;$  $\mathsf{mask} < \mathsf{size}$  L = loop iterations  $mask = 0x1;$ while (mask  $\le$  size) {  $mask = 2^N =$  $dst = (rank + mask) % size:$  $src = (rank - mask + size) % size;$  $mpi_error = MPIC_Sendrecv(NULL, 0, MPI_BYTE, dst,$  $max(maxk)=size \implies$ MPIR\_BARRIER\_TAG, NULL, 0, MPI\_BYTE, src, MPIR\_BARRIER\_TAG, comm\_ptr,  $2^{\wedge}$ max(L) = size => MPI\_STATUS\_IGNORE, errflag); if (mpi\_errno) {  $max(L) = log(size)$ /\* for communication errors, just record the error but continue \*/  $*errflag = MPIR_ERR_GET_CLAS(mpi_error);$ MPIR\_ERR\_SET(mpi\_errno, \*errflag, "\*\*fail"); MPIR\_ERR\_ADD(mpi\_errno\_ret, mpi\_errno);  $\mathcal{F}$  $mask = mask * 2;$  $mask \leq = 1;$  $\mathcal{F}$ fn\_exit: MPIDU\_ERR\_CHECK\_MULTIPLE\_THREADS\_EXIT( comm\_ptr ); if (mpi\_errno\_ret) Take-home message:  $mpi_error = mpi_error_ret;$ else if (\*errflag != MPIR\_ERR\_NONE) MPIR\_ERR\_SET(mpi\_errno, \*errflag, "\*\*coll\_fail"); complexity of MPI\_Barrier = O(log(size)) return mpi\_errno; fn\_fail: goto fn\_exit; 43

We need to analyze this while loop to reach the take-home message

#### MPI Bcast: Example

#### • The master rank (0) broadcasts a single value several times

```
#include <mpi.h>
#include <stdio.h>
#include <stdlib.h>
#include <unistd.h>
int main(int argc, char *argv[])
{
   int size, rank;
   double data;
   MPI_Init(&argc, &argv);
   MPI_Comm_size(MPI_COMM_WORLD, &size);
   MPI_Comm_rank(MPI_COMM_WORLD, &rank);
   srand48(rank);
   for (int k = 0; k < 10; k++) {
      if (!rank) data = drand48();
     MPI_Bcast(&data, 1, MPI_DOUBLE, 0, MPI_COMM_WORLD);
       /*if (rank)*/
      sleep(1);
      printf("Step %d: I am Process %d Data = f\in, k, rank, data);
    }
  MPI_Finalize();
  return 0;
}
                                                                            What can happen 
                                                                            if I activate this?
                                                                                       bcast1.c
```
Rank 0 prints first all the messages while the other ranks sleep. Why the processes are not synchronized?

44

#### MPI Bcast: simple approach

#### • Implementing MPI\_Bcast with linear complexity O(size)

{

}

```
int main(int argc, char *argv[])
    int rank, size;
    double data;
   MPI Init(&argc, &argv);
   MPI Comm_size(MPI_COMM_WORLD, &size);
   MPI Comm rank(MPI COMM WORLD, &rank);
   srand48(rank);
   for (int k = 0; k < 10; k++) {
      if (!rank) data = drand48();
       if (!rank) {
         for (int i = 1; i < size; i++)
             MPI_Send(&data, 1, MPI_DOUBLE, i, 0, MPI_COMM_WORLD);
       } else {
           MPI_Recv(&data, 1, MPI_DOUBLE, 0, 0, MPI_COMM_WORLD, MPI_STATUS_IGNORE);
       }
       if (rank) sleep(1);
      printf("Step %d: I am Process %d Data = f\in, k, rank, data);
    }
  MPI_Finalize();
  return 0;
                                                                             For small messages, 
                                                                             MPI_Send is not 
                                                                              synchronous 
                                                                                        bcast2.c
```
#### Take-home message: Collective operations != Execution barrier

### MPI\_Bcast: Discussion

- Describe and identify the performance issue in the following code.
- Goal: show the importance of non-blocking communication

```
int main(int argc, char *argv[])
{
    int rank, size;
    double data;
   MPI_Init(&argc, &argv);
   MPI_Comm_size(MPI_COMM_WORLD, &size);
   MPI_Comm_rank(MPI_COMM_WORLD, &rank);
   srand48(rank);
   for (int k = 0; k < 10; k++) {
      if (!rank) data = drand48():
       if (!rank) {
         for (int i = 1; i < size; i++)
             MPI_Ssend(&data, 1, MPI_DOUBLE, i, 0, MPI_COMM_WORLD);
       }
       else {
            sleep(lrand48()%5); // work that lasts up to 5 seconds (it can be after MPI_Recv)
            MPI_Recv(&data, 1, MPI_DOUBLE, 0, 0, MPI_COMM_WORLD, MPI_STATUS_IGNORE);
      }
      printf("Step %d: I am Process %d Data = f\in, k, rank, data); fflush(0);
    }
  MPI_Finalize();
  return 0;
                                                                                         bcast3.c
```